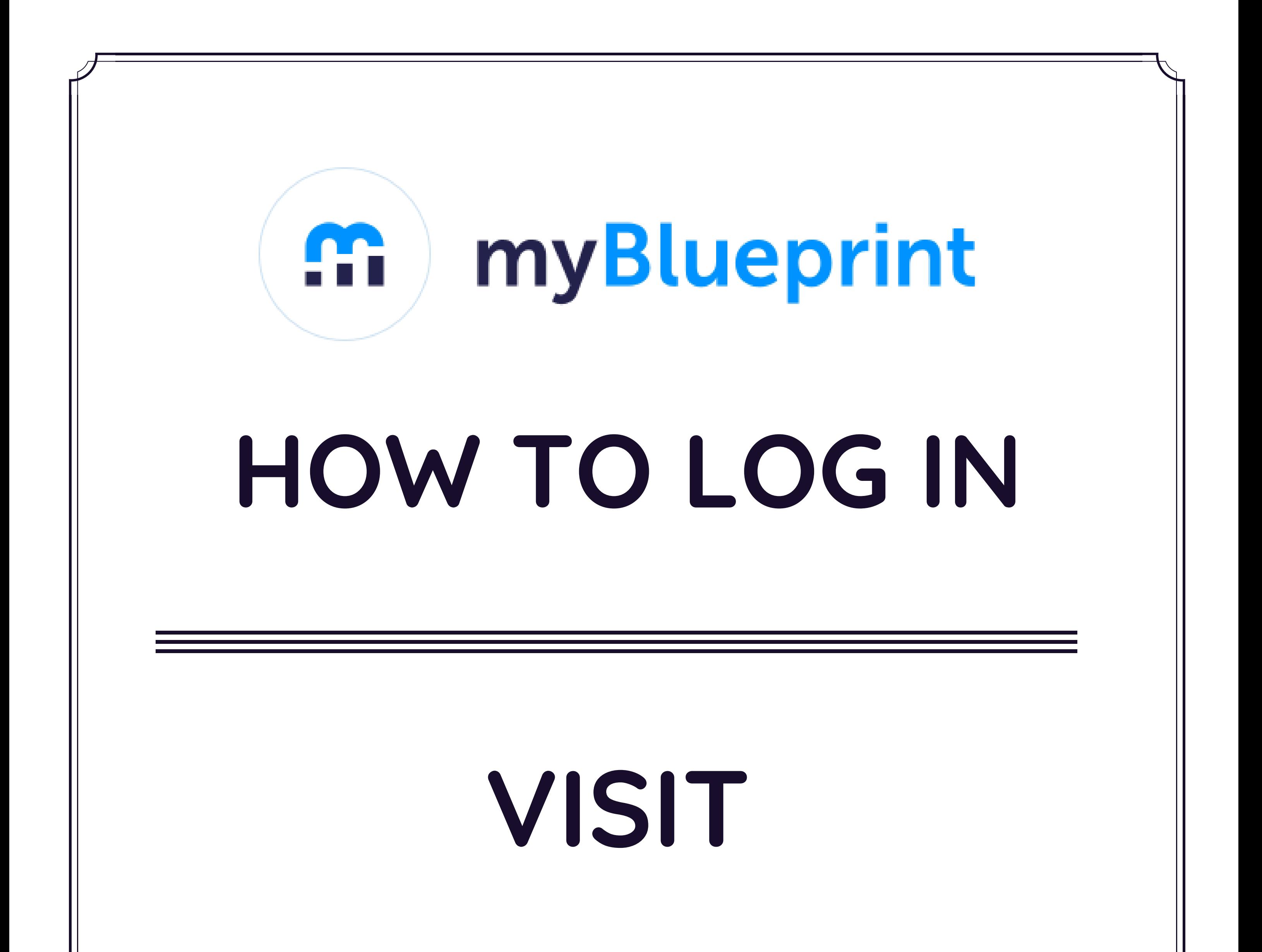

## **myBlueprint.ca/SD35**

## 1. Click '**School Account Log In**' 2. Enter **SD35 email + password**